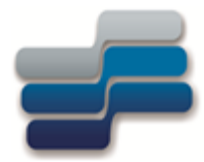

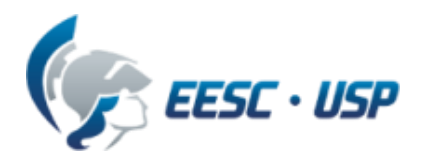

Departamento de Engenharia Elétrica e de Computação - EESC-USP

#### **SEL-0415 Introdução à Organização de Computadores**

## Aula 9 : Pilha e Interrupção

#### **Profa. Luiza Maria Romeiro Codá**

## **Tópicos:**

**1 - Modos de endereçamento do 8051**

### **2 - Pilha e instruções de Pilha**

**3 - Instruções que usam pilha: - instrução CALL - instrução RET**

### **4 - Interrupção**

### **1 - Modos de Endereçamento do 8051**

Os modos de endereçamento referem-se às diferentes formas (tipos de instruções) que o microprocessador oferece para definir e acessar dados.

• O microprocessador pode conter modos de endereçamento que facilitam o acesso à lista de dados .

• Dependendo do modo de endereçamento utilizado o programa pode ter maior ou menor número de bytes, sendo o processamento mais lento ou mais rápido, respectivamente

### **1 - Modos de Endereçamento**

Os dados podem ser definidos nas instruções do mP

OU

Os dados podem estar armazenados nas seguintes áreas:

- Área de dados da EPROM
- Área de dados da RAM interna
- Área de dados da RAM externa
- Área de dados na Pilha

### **1 - Modos de Endereçamento do 8051 RAM interna**

### **1.1 Imediato:** o dado é definido na própria na própria instrução, sendo precedido por #.

Exemplos :

MOV A, #dado8

MOV A, #5FH ; A = 5FH

MOV DPTR, #dado16 ;

MOV DPTR,  $\#100BH$ ; DPTR = 100BH DPH = 10H e DPL = 0Bh

#### **1 - Modos de Endereçamento do 8051 RAM interna 1.1 Imediato**

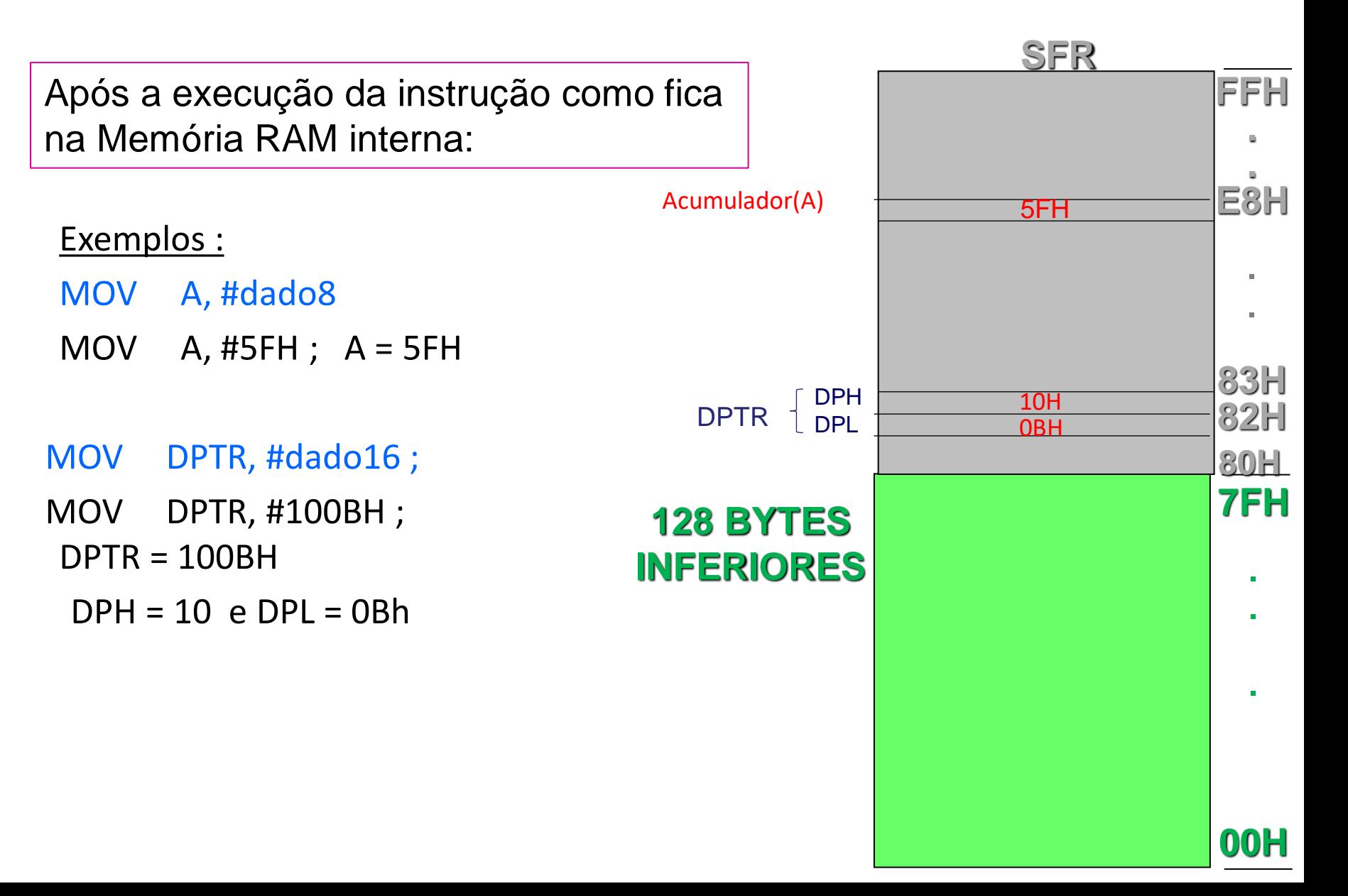

### **1 - Modos de Endereçamento do 8051 RAM interna**

**1.2. Endereçamento por Registrador:** A operação da instrução é realizada em um registrador específico. Neste caso, não é necessário indicar um endereço. Este tipo de instrução é codificada em 1 byte.

#### Exemplos:

MOV A, R3 ; uma cópia do conteúdo de R3 é movida para o A; DEC R3 ; o conteúdo de R3 é decrementado R3 <- (R3)-1; ADD A, R3 ; o conteúdo de R3 é somado com A, resultado em A;

#### **1 - Modos de Endereçamento do 8051 RAM interna**

#### **1.2. Endereçamento por Registrador:**

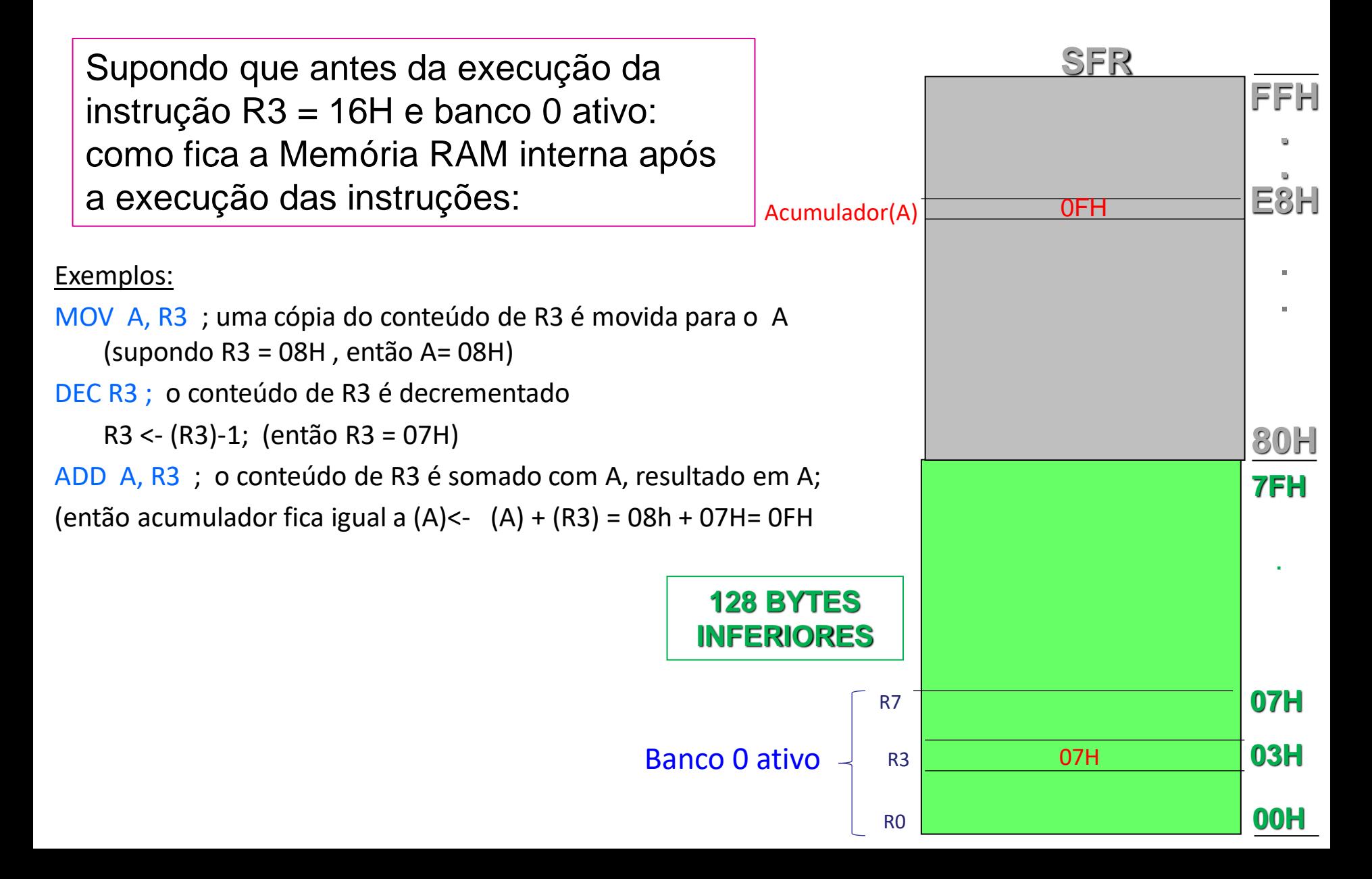

## **1 - Modos de Endereçamento do 8051 RAM interna**

### **1.3. Endereçamento Direto:** o dado é acessado através de seu endereço

Exemplo:

MOV R7, 4AH ; uma cópia do conteúdo do endereço 4AH da RAM interna, é armazenada em R7. E R7 está localizado na também na RAM interna e a posição depende de qual banco de registradores está ativo. Se for o banco 0, R7 se localiza na posição 07H.

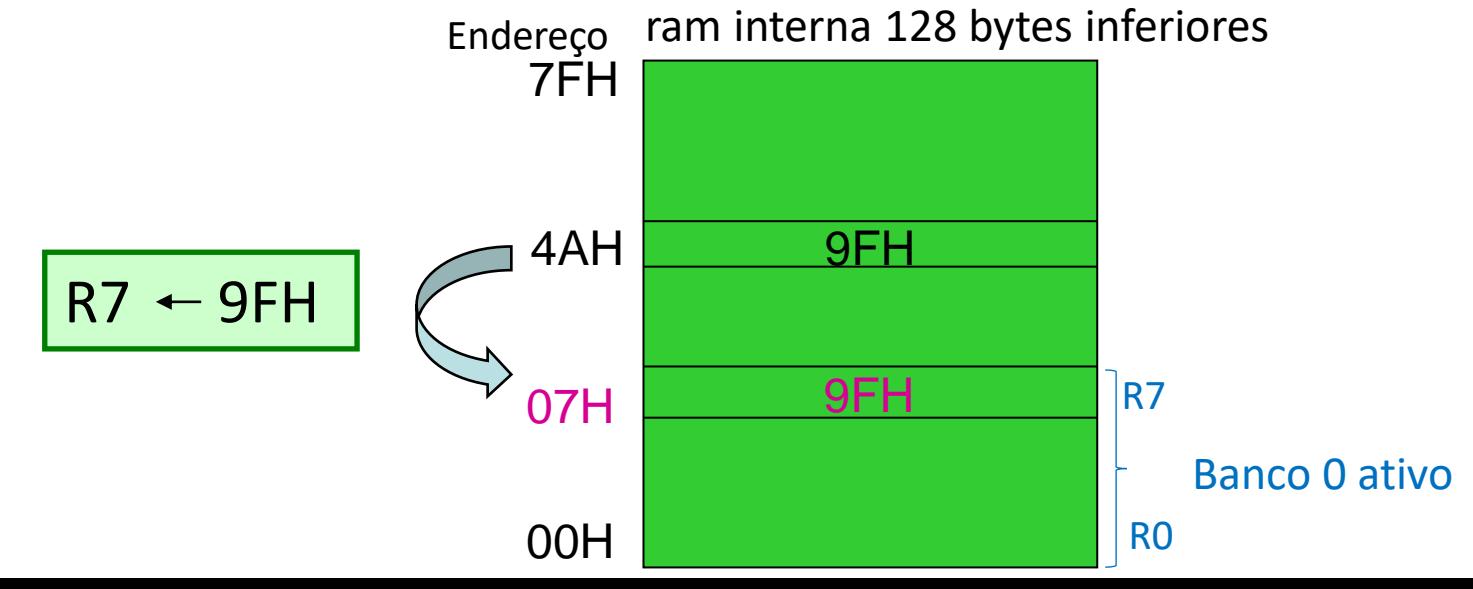

### **1 - Modos de Endereçamento do 8051 RAM interna**

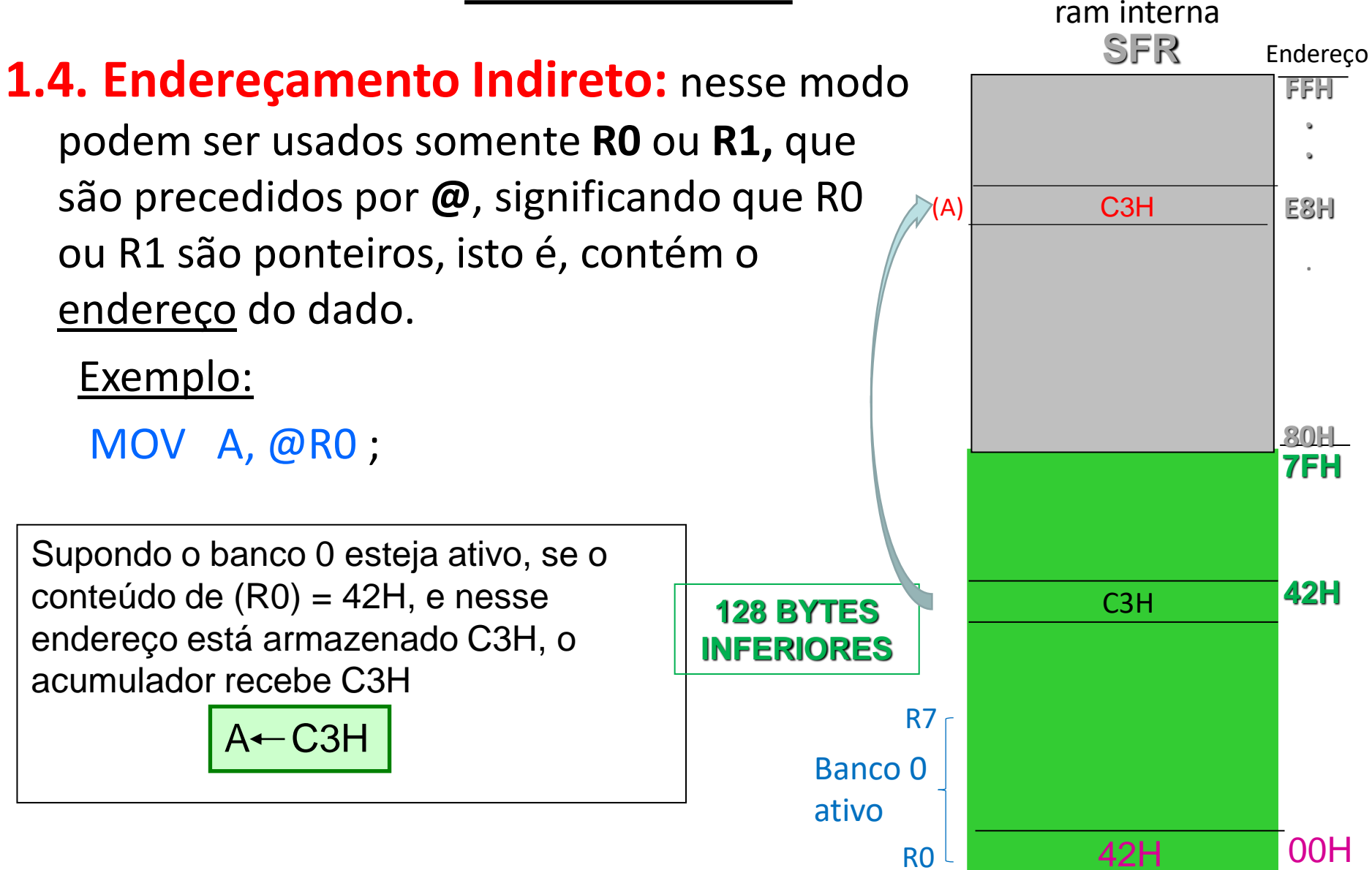

### **1 - Modos de Endereçamento do 8051 Memória de Programa (EPROM)**

**1. 5. Endereçamento Indexado:** o conteúdo do ponteiro DPTR é somado ao conteúdo do acumulador. O resultado é o valor do endereço na EEPROM que será acessado pela instrução

#### **Instrução :**

*MOVC A,@A+DPTR*

• Esta instrução acessa área de dados em EPROM

• DPTR é um ponteiro de 16 bits

#### **Exemplo:**

MOV DPTR, #0F0BH

MOV A, #02H

MOVC A,@A+DPTR

No exemplo o conteúdo do DPTR será somado ao conteúdo de A:  $0F0BH + 02H = 0F0DH$ O endereço resultante 0F0DH será acessado na EPROM, o seu conteúdo será lido e armazenado em A.

### **1 - Modos de Endereçamento do 8051 Memória de Programa (EPROM)**

#### **1. 5. Endereçamento Indexado:**

**Instrução :** *MOVC A,@A+DPTR*

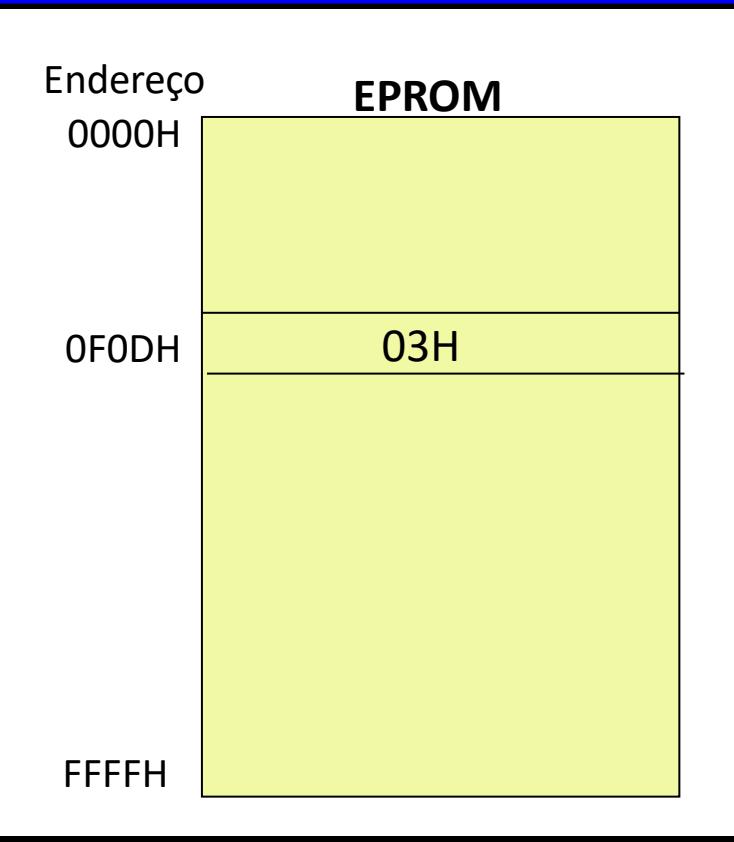

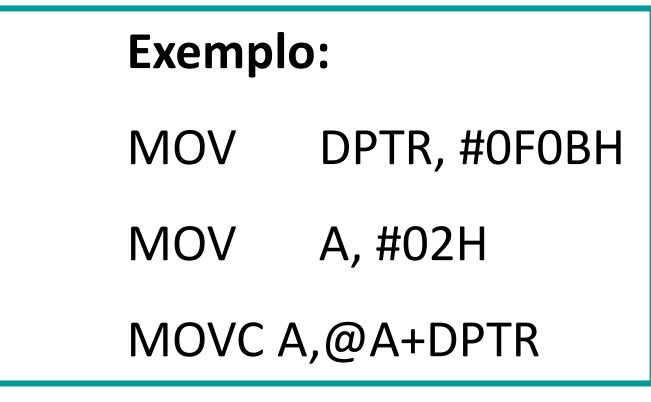

No exemplo o conteúdo do DPTR será somado ao conteúdo de A:  $0F0BH + 02H = 0F0DH$ O endereço resultante 0F0DH será acessado na EPROM, o seu conteúdo, supondo que seja 03H será lido e armazenado em A.  $(A) = 03H$ 

### **1 - Modos de Endereçamento do 8051 Memória RAM externa**

**1.6. Endereçamento Indireto com ponteiro de 16 bits (DPTR):**  o conteúdo do ponteiro DPTR é o endereço que será acessado na RAM externa para leitura ou gravação.

**Instruções :**

*MOVX A,@DPTR; leitura da RAM externa MOVX @DPTR,A ; gravação na RAM externa* 

### **1 - Modos de Endereçamento do 8051 Memória RAM externa**

- **1.6. Endereçamento Indireto com ponteiro de 16 bits (DPTR):** o conteúdo do ponteiro
- DPTR é o endereço que será acessado na RAM externa para leitura ou gravação.

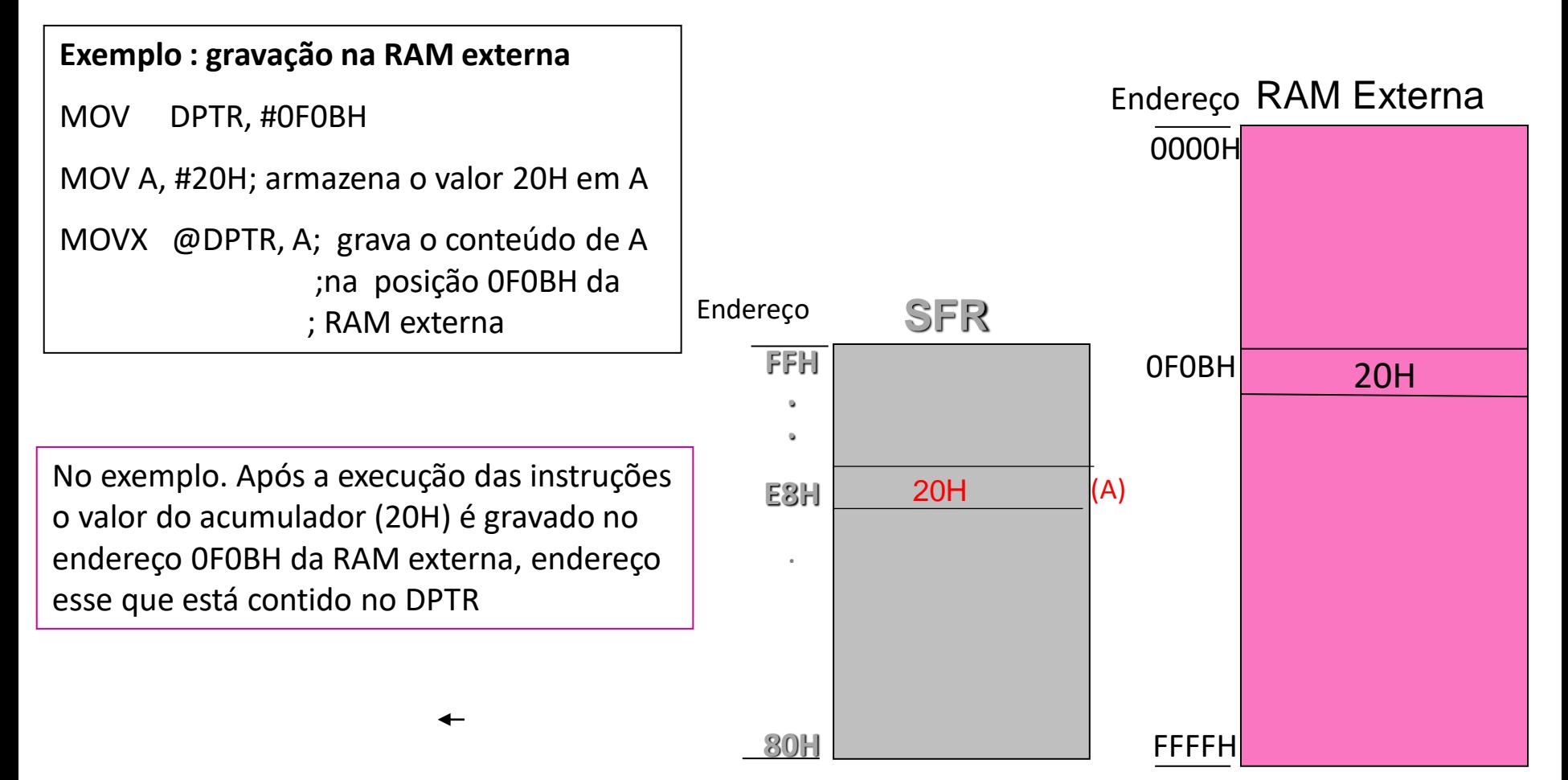

### **1 - Modos de Endereçamento do 8051 Memória RAM externa**

- **1.6. Endereçamento Indireto com ponteiro de 16 bits (DPTR):** o conteúdo do ponteiro
- DPTR é o endereço que será acessado na RAM externa para leitura ou gravação.

#### **Exemplo: Leitura na RAM externa**

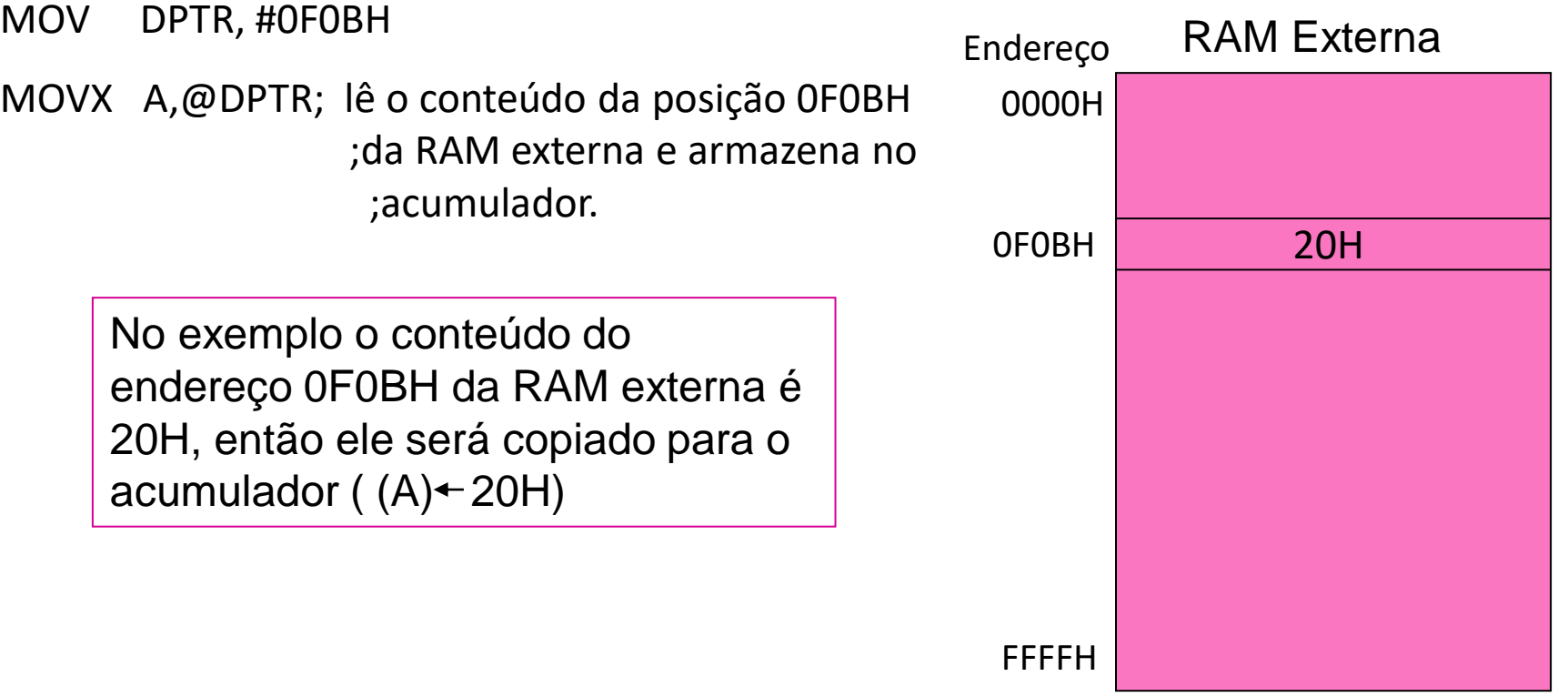

### **2 – PILHA NO 8051**

**Pilha** é uma área da memória RAM INTERNA, onde podem ser lidos ou gravados dados, sob o controle do **ponteiro SP**.

**Característica da pilha no microprocessador 8051**

**É usada para :**

- armazenamento de dados de 8 bits, com instruções de pilha (PUSH ou POP)
- guardar um endereço quando é executada uma instrução de chama da de subrotina: instrução CALL
- guardar um endereço quando uma interrupção é atendida

❖ O ponteiro **SP** é de 8 bits : é iniciado com o valor 07H da RAM interna ao se fazer "reset" no microcontrolador

❖O ponteiro **SP** é incrementado antes de um dado ser armazenado na pilha, portanto a pilha inicia no endereço seguinte (08H)

### **2 – PILHA no 8051**

### **Instruções de pilha:**

**PUSH iram ;**

**POP iram ;**

**OBS: o endereço iram(8), refere-se a um endereço (8bits) da RAM interna**

### **2 – PILHA NO 8051**

#### **2.1 Instrução PUSH iram:**

• Incrementa o SP e guarda o conteúdo do endereço iram na pilha

#### **PUSH iram**  $1.$  SP  $\leftarrow$  SP +1  $2.(SP)$  (iram)

#### **Exemplo:** PUSH 31H

```
Valor inicial de SP = 07H
```

```
Na execução: SP = 07 + 01= 08H
```

```
( 08H)\leftarrow (31H);
```
o valor do conteúdo da posição 31H é armazenado na posição cujo SP aponta (pilha), portanto conteúdo da pilha é C9H. Com isso, a posição 31H fica livre para ser utilizada para outra operação

ram interna 128 bytes inferiores Endereço

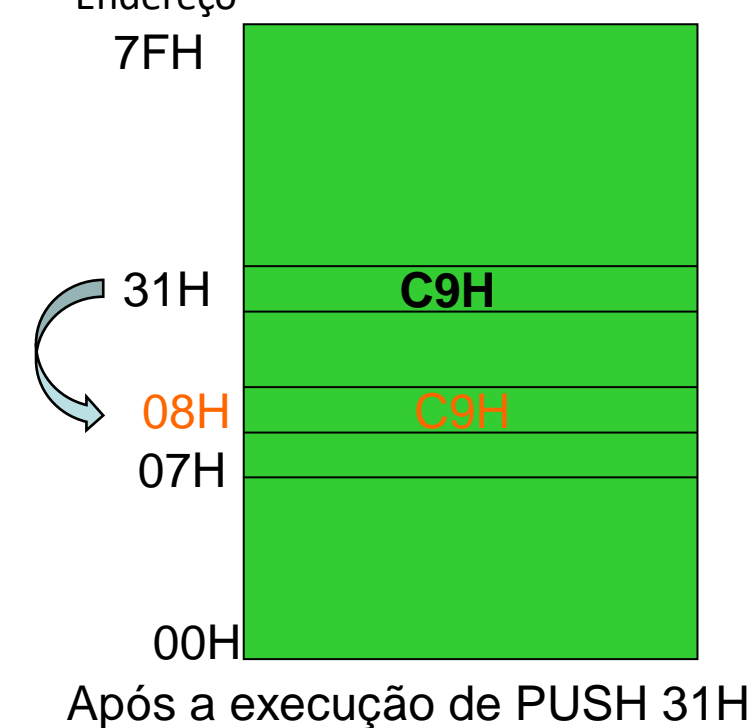

### **2 – PILHA NO 8051**

#### **2.2 Instrução POP iram:**

- Armazena o dado apontado por SP, no endereço **iram**
- em seguida decrementa o ponteiro SP

**POP iram**   $(iram)$  (SP)  $SP \leftarrow SP - 1$ 

**Exemplo:** POP 31H

Valor inicial de SP = 08H

Na execução: (31H) << (SP)

 $SP = 08 - 01 = 07H$ 

o conteúda original da posição 31H é recuperado

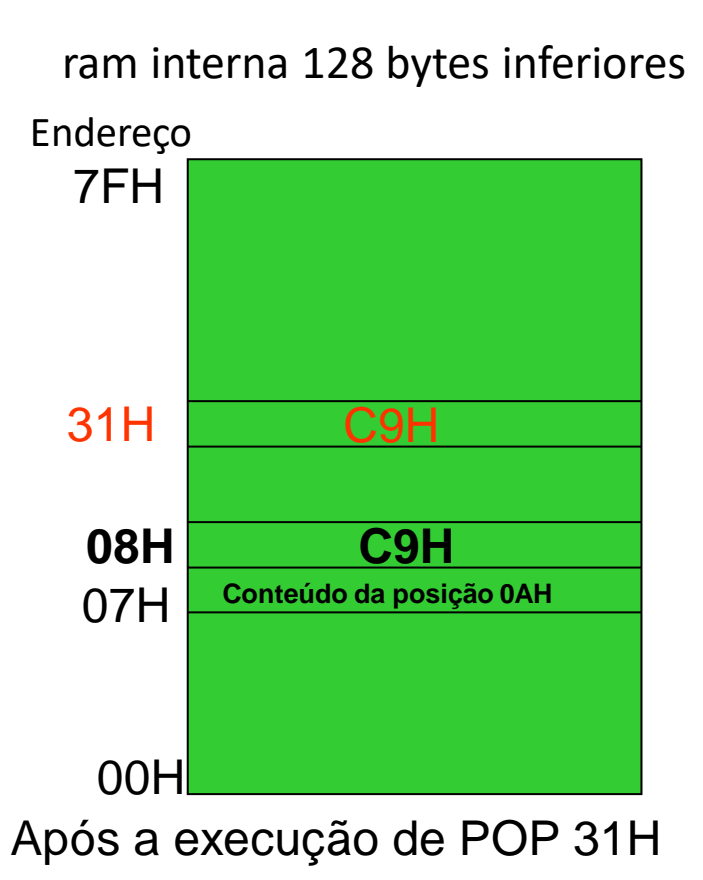

#### **3.1 Instrução CALL**

#### **Na execução da instrução CALL:**

• o endereço da instrução seguinte (contido no ponteiro PC) é armazenado na Pilha

•o ponteiro de programa PC, é carregado com o endereço especificado na instrução CALL

**CALL endereço da subrotina**

 $((SP) + 1)$  (PCL)  $((SP) +2)$  (PCH)  $(SP) \leftarrow (SP) + 2$  $(PC)$  endereço da subrotina

#### **3.1 Instrução CALL**

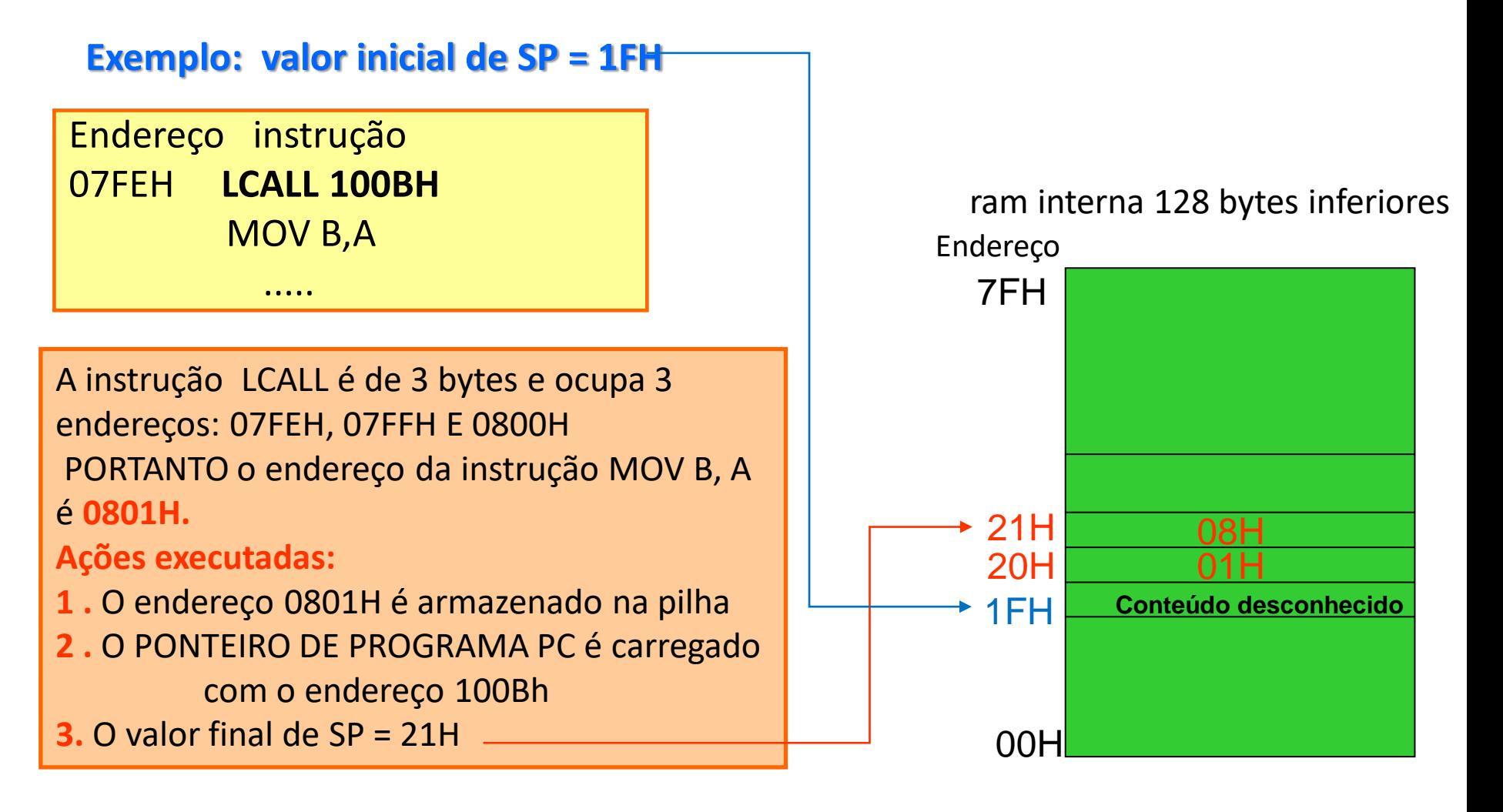

### **3.1 Instrução RET**

#### **Na execução da instrução RET:**

- o endereço armazenado na Pilha, que é o endereço da instrução seguinte à instrução CALL, é recuperado para ponteiro o PC;
- o ponteiro SP é decrementado 2 vezes, voltando a apontar para a mesma posição anterior à execução da instrução CALL;
- O PC contendo o endereço da intrução segunte à instrução CALL, o programa principal continua a ser executado desta a partir desta posição.

#### **RET**

```
(PCH) \leftarrow (SP)(PCL) \leftarrow ((SP) - 1)(SP) \leftarrow ((SP) - 2 )
```
(PC) – endereço da instrução seguinte à instrução CALL

### **3.2 Instrução RET**

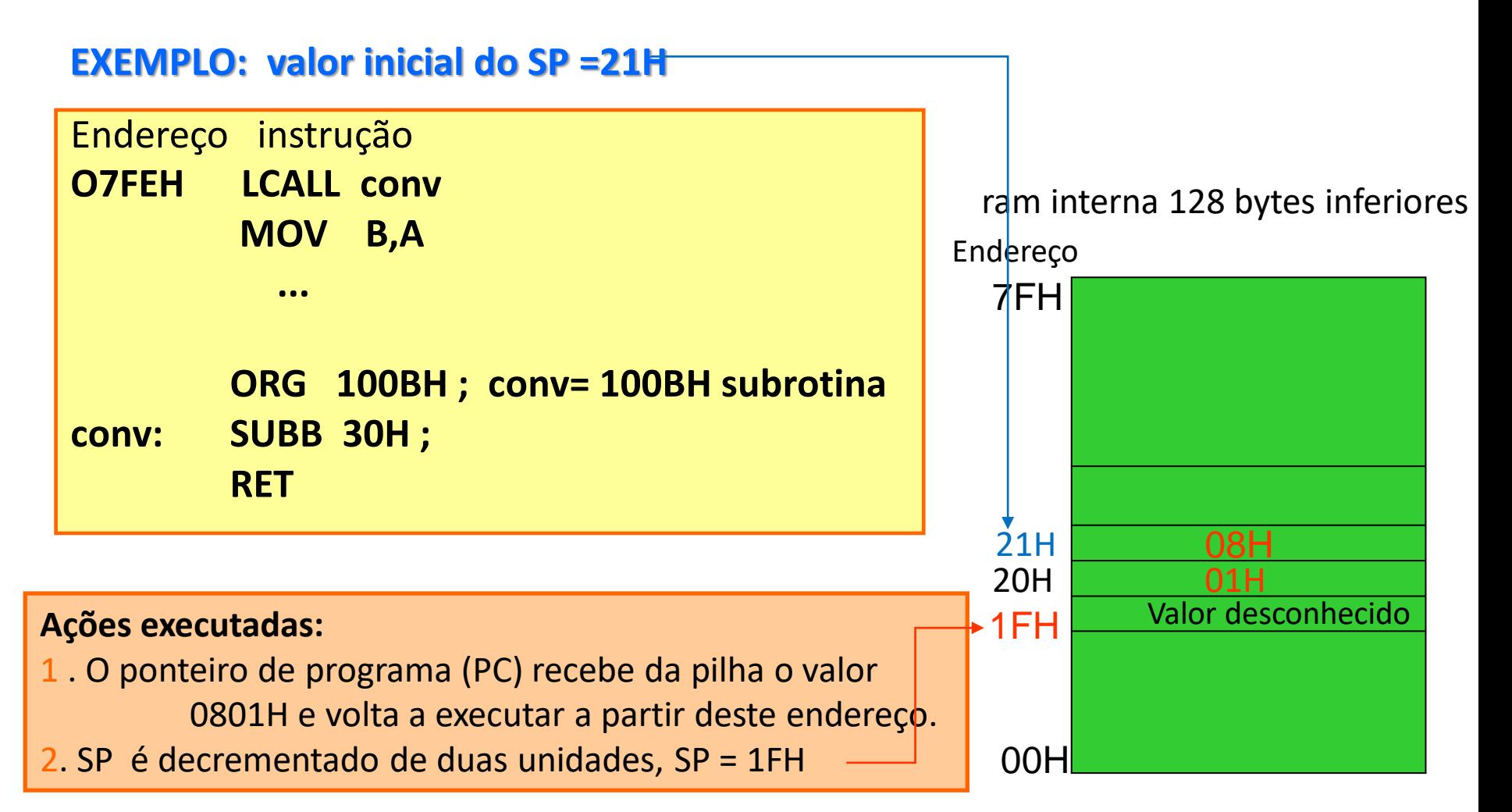

Na condição de reset o ponteiro PC é iniciado é carregado com o endereço zero da memória de programa. Isso ocorre devido à localização dos vetores de interrupção. Os vetores de interrupção ocupam posições fixas na memória de programa, e o reset é considerado uma "interrupção" estabelecida no endereço zero.

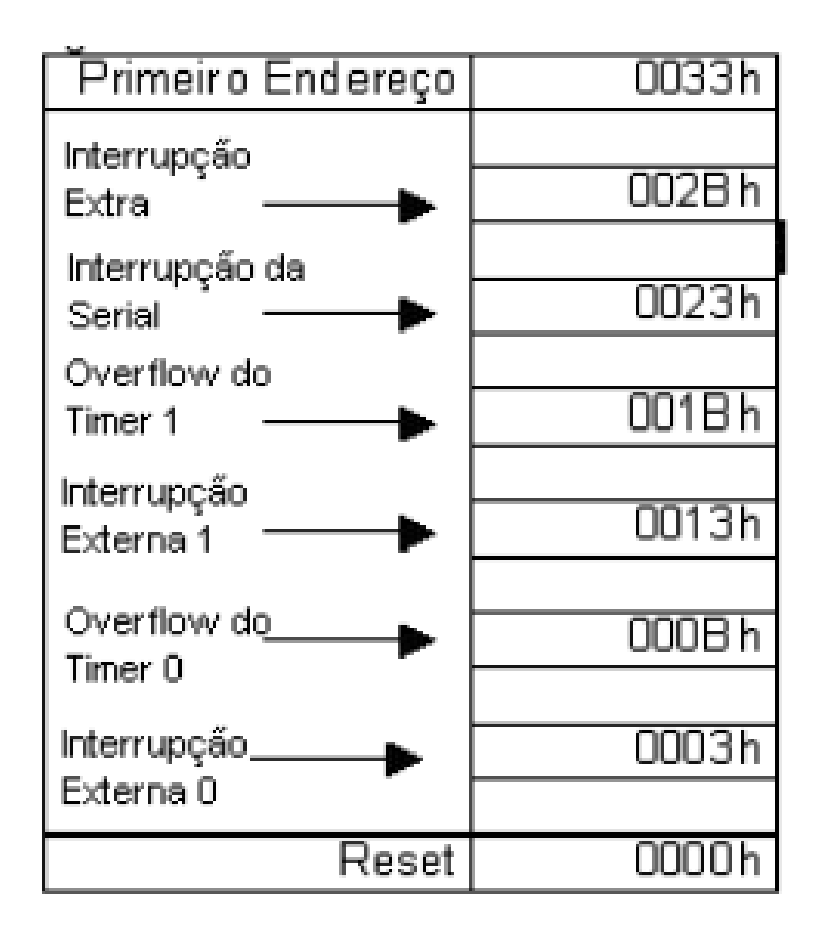

Alguns periféricos podem gerar interrupções e para isso alguns endereços são reservados:

- •IE0: 0003H, Interrupção externa 0;
- •TF0: 000BH, Interrupção por overflow do timer 0;
- •IE1: 0013H, Interrupção externa 1;
- •TF1: 001B, Interrupção por overflow do timer 1;
- •RI e TI: 0023, Interrupção do canal serial.

Se o programador não alterar a Prioridade entre as interrupções a sequencia de atendimento segue :

primeiro IE0, em seguida TF0, IE1, TF1, RI e por ultimo, TI.

Se a interrupção não é utilizada, seu endereço é considerado de propósito geral. Além disso, os vetores são espaçados em 8 bytes. Portanto, se a rotina de interrupção é curta, essa região de 8 bytes pode ser utilizada, já as rotinas longas podem utilizar instruções de JUMP, e alocar a subrotina de interrupção em outra região da memória de programa.

Exemplo:

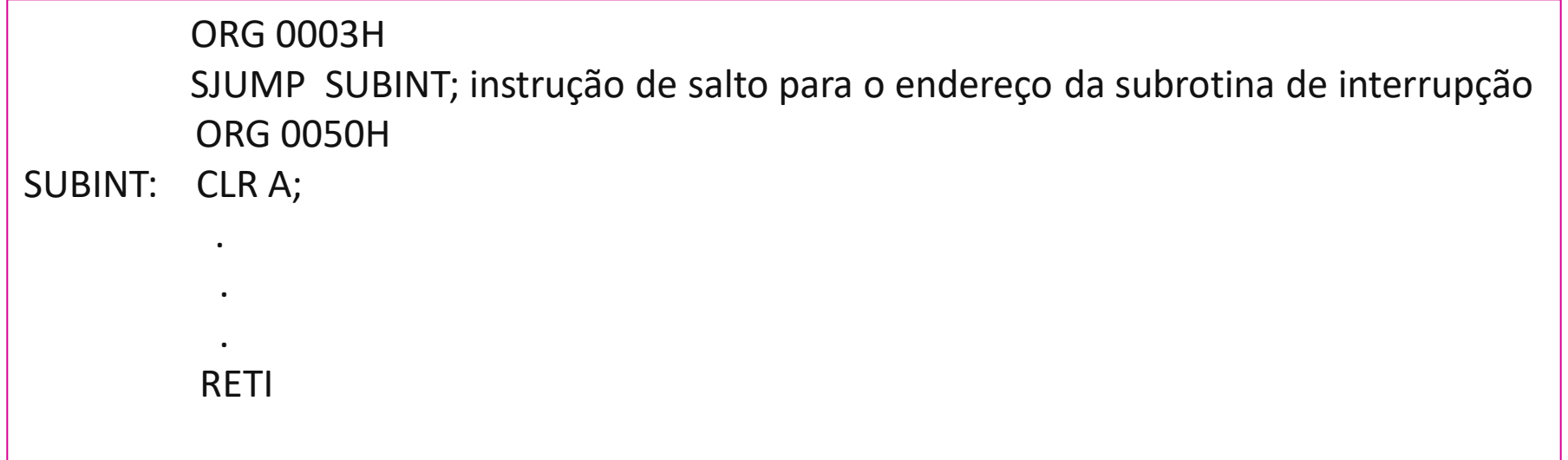

As interrupções são habilitadas e configuradas por meio de 2 registradores endereçáveis bit a bit: IE e IP os quais se localizam, respectivamente, nas posições A8H e B8H da RAM interna dos SFRs

**O registrador IE configura as Interrupções:**

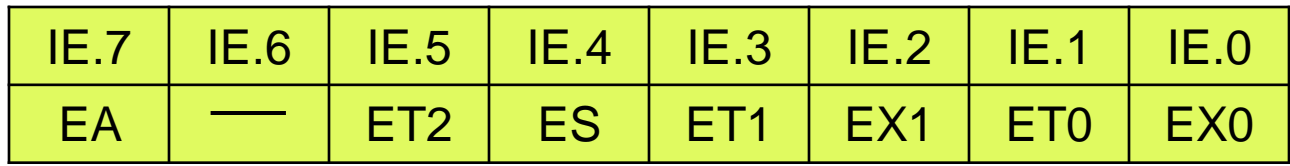

**O registrador IP define o nível de prioridade das Interrupções**

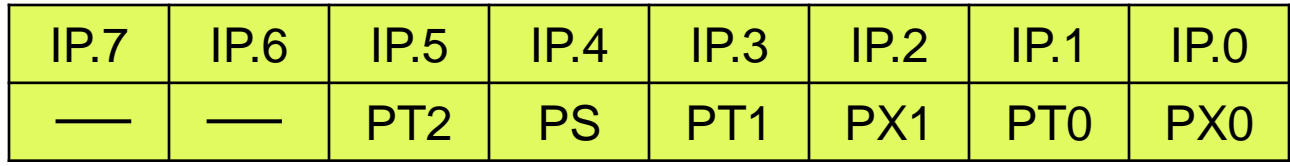

# Configuração da Interrupção

#### **O registrador IE habilita as Interrupções**

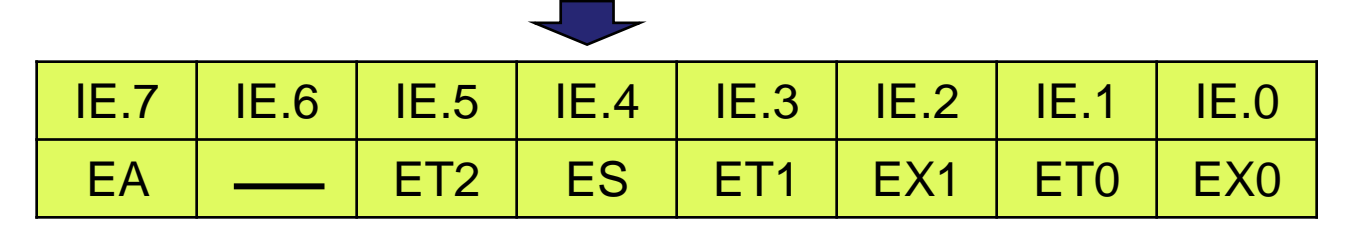

• EA bit IE.7 : Se EA=0 todas as interrupções são desabilitadas e nenhuma interrupção será reconhecida;

Se EA=1 cada interrupção é individualmente habilitada ou desabilitada setando ou limpando seu bit de habilitação;

- bit IE.6: Nenhum uso;
- ET2 bit IE.5: habilita ou desabilita *overflow* do Timer 2 (ou interrupção para o 8052);
- ES bit IE.4: habilita (em 1) ou desabilita a interrupção da porta serial;
- ET1 bit IE.3: habilita(em 1) ou desabilita interrupção de *overflow* do Timer 1;
- EX1 bit IE.2: habilita (em 1) ou desabilita Interrupção externa 1;
- ET0 bit IE.1: habilita (em 1) ou desabilita interrupção de *overflow* do Timer 0;
- EX0 bit IE.0: habilita (em 1) ou desabilita Interrupção externa 0;

## **O registrador IP define o nível de prioridade das Interrupções** Configuração da Interrupção

![](_page_28_Picture_91.jpeg)

- **-** bit IE.7 e IE6: Nenhum uso;
- PT2 bit IE.5: define o nível de prioridade da interrupção do Timer 2 (somente para o 8052);
- PS bit IE.4: define o nível de prioridade da interrupção da porta serial;
- PT1 bit IE.3: define o nível de prioridade da interrupção do Timer 1;
- PX1 bit IE.2: define o nível de prioridade da Interrupção externa 1;
- PT0 bit IE.1: define o nível de prioridade da interrupção do Timer 0;
- PX0 bit IE.0: define o nível de prioridade da Interrupção externa 0;

Para utilizar uma interrupção deve-se:

1. Escrever a rotina de interrupção com início no endereço do vetor correspondente. Isso é feito a partir da diretiva:

ORG <endereço da interrupção>;

- 2. O bit correspondente a interrupção desejada deve ser habilitado no registrador IE;
- 3. O bit EA (Enable All) deve ser ativado no registrador IE;
- 4. O registrador IP deve ser configurado estabelecendo prioridades nas interrupções habilitadas ou escolhendo baixa prioridade;
- 5. Caso a interrupção seja disparada com sinal de descida ao invés de ser a nível, o registrador TCON deve ser configurado

## Configuração da Interrupção

#### **O registrador TCON define se o sinal que dispara a interrupção deve ser a nível baixo ou borda de descida**

![](_page_30_Picture_101.jpeg)

- – IE0 e IE1: indicam a ocorrência de um evento de interrupção externa nos pino P3.2 e P3.3 respectivamente. São resetados por hw quando a interrupção é atendida;;
- IT0 e IT1: definem o tipo de sinal que gera a interrupção externa:
	- $\checkmark$  [0] gera interrupção quando um sinal de nível baixo está presente no pino;
	- ✓ [1] gera interrupção quando ocorre uma borda de descida no pino.

O que acontece quando ocorre mais uma solicitação de interrupção simultaneamente?

no caso de interrupções com a mesma prioridade a seguinte ordem de avaliação é estabelecida:

primeiro IE0, em seguida TF0, IE1, TF1, RI e por ultimo, TI.

O que acontece quando uma interrupção é disparada?

O microcontrolador finaliza a execução da instrução do programa principal na qual ocorreu a solicitação de interrupção, armazena na pilha o endereço da instrução seguinte, e carrega o ponteiro PC com o endereço da subrotina de atendimento da interrupção.

A solicitação de interrupção ocorre em qualquer momento da execução do programa, quando qualquer instrução esteja sendo executada, a partir da habilitação da interrupção. Não tem como prever quando vai ocorrer. Então, supondo que ocorreu uma solicitação de interrupção quando estava sendo executada a instrução MOV DPTR , #20FCH, que é uma instrução de 3 bytes.

Dados:

 $SP = 07H$ 

endereço da subrotina de interrupção: 0003H

Endereço instrução (programa principal) 1080H MOV DPTR , #20FCH MOVC A,@A + DPTR

**Ações executadas pelo microprocessador ao atender a interrupção:**

1- conclui a execução da instrução corrente: MOV DPTR , #20FCH que ocupa 3 bytes ( 1080H, 1081H e 1082H) 2 - salva na pilha o endereço da instrução seguinte

(1083H): MOVC A,@A + DPTR

3 – carrega o PC com o endereço 0003H, da interrupção

7FH Endereço ram interna 128 bytes inferiores

![](_page_32_Figure_11.jpeg)

A subrotina de interrupção deve ser finalizada com a instrução RETI, que tem o mesmo efeito da instrução RET já explicada anteriormente.

**RET I**  $(PCH)$   $\longleftarrow$  (SP)  $(PCL)$   $\longleftarrow$  ((SP) - 1)  $(SP)$   $\longleftarrow$  ((SP) - 2 ) (PC) **+** endereço da instrução seguinte à instrução onde ocorreu a interrupção

#### Execução da Instrução RETI

![](_page_34_Picture_79.jpeg)

#### Subrotina de Interrupção

![](_page_34_Picture_80.jpeg)

## Programa utilizando Interrupção

O programa utiliza a interrupção externa INTO com baixa prioridade e sensível à borda de descida. A interrupção é disparada quando um botão, ligado ao pino P3.2 (INT0), é acionado aplicando uma borda de descida ao mesmo.

O atendimento da interrupção faz com que uma subrotina seja executada a qual realiza o complemento do valor da porta P0.

No programa principal, a porta P0 deve ser configurada como saída (e, para isso, deve ser inicialmente enviado à ela, o valor 00h).

Na porta P0 estão ligados 8 LEDs na configuração anodo comum, portanto acendem com nível baixo, para possibilitar a visualização do valor enviado à porta P0.

![](_page_35_Figure_5.jpeg)

## Programa utilizando Interrupção

ORG 0000H ; endereço da interrupção reset

ajump inicio ; o PC inicializa com o valor 0000H então vem na posição 0000h ;buscar a 1ª. Instrução ; essa instrução ajump carrega no PC o endereço inicio, onde está o ;programa principal

ORG 0003H ; endereço da interrupção INT0

- cpl a ;complementa o valor do acumulador
- mov P0,a ; move conteúdo do acumulador para a porta P0
- RETI ;recupera o endereço da instrução do programa principal para o PC ; inicio do programa principal
- inicio: mov a,#00H ; armazena a constante 00h no acumulador

mov P0,a ; configura a porta P0 como saída enviando o valor 00h para ela

mov a,#FFH ; armazena a constante FFh no acumulador

mov P0,a ; inicializa a porta P0 deixando apagados os LEDS

mov a, 10000001b ; move a constante 10000001b para o acumulador para configurar

;o registrador IE

grama utilizando Interrupção (cont.)

mov ie,a ; move o valor 10000001b para ie habilitando as interrupções globais (EA=1) e a ;interrupção INT0 que é habilitada colocando o bit IE.0 em 1

mov a,00000000b ; move a constante 00000000b para o acumulador para configurar ;o registrador IP

mov ip,a ; move o valor 00000000b para ip para configurar a interrupção INTO com ;baixa prioridade

mov a,00000001b ; move a constante 00000001b para o acumulador para configurar o ;registrador TCON

mov tcon,a ; configura INT0 como sensível á bora de descida colocando o bit TCON.0 em 1

valor: mov a,#3CH ; 3CH (0011 1100)b é o valor que a porta P0 será inicializada antes da subrotina ; ser executada

SJUMP \$ ; loop infinito nesse endereço até ocorrer uma interrupção( quando uma ;chave for acionada na entrada P3.2),

SJUMP valor ; instrução executada após retorno da subrotina

![](_page_37_Picture_9.jpeg)

**FIM**